## **IP- Axis**

IP- Axis :

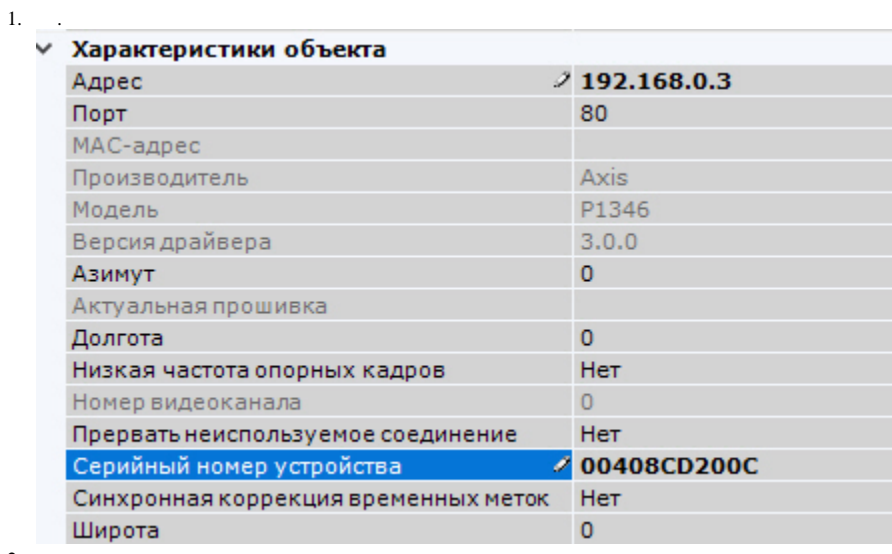

2. 3. . . . , .

## **Bonjour**

IP- Axis, Bonjour, **Friendly name** . , IP- Axis **Friendly name**, *X* IP-.

 $\odot$ **Friendly name** - IP-: Setup -> System options -> Network -> Bonjour

Friendly name : AXIS <model\_name> - <mac address>, <model name> – IP- Axis, <mac address> – MAC- (, AXIS 214 - 00408C7D2610)

*X* IP- Axis :

## 1. H264/MJPEG.

2-4. , "Quality", "Balanced", "Bandwith" "Mobile". Web- .

*X* "Quality" **1**, "Balanced" **2**, "Bandwith" **3**, "Mobile" **4** (. [\)](https://docs.itvgroup.ru/confluence/pages/viewpage.action?pageId=246786040).

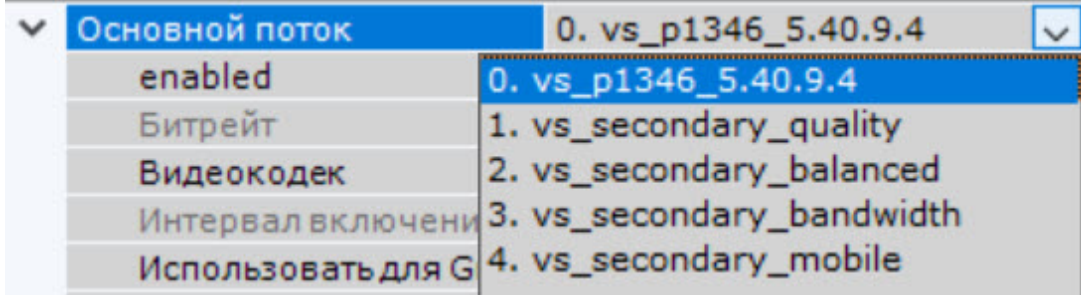